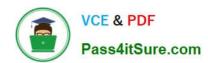

# C\_TADM\_22Q&As

SAP Certified Technology Consultant - SAP S/4HANA System Administration

# Pass SAP C\_TADM\_22 Exam with 100% Guarantee

Free Download Real Questions & Answers PDF and VCE file from:

https://www.pass4itsure.com/c\_tadm\_22.html

100% Passing Guarantee 100% Money Back Assurance

Following Questions and Answers are all new published by SAP Official Exam Center

- Instant Download After Purchase
- 100% Money Back Guarantee
- 365 Days Free Update
- 800,000+ Satisfied Customers

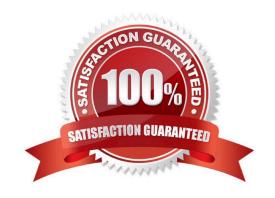

# https://www.pass4itsure.com/c\_tadm\_22.html

2024 Latest pass4itsure C\_TADM\_22 PDF and VCE dumps Download

#### **QUESTION 1**

You have passed the initial authentication for an SAP Fiori transactional app. Which authentication technology is used for subsequent OData calls of this app?

- A. SAML 2.0
- B. X.509 client certificates
- C. SAP logon tickets
- D. ABAP Session Security

Correct Answer: A

#### **QUESTION 2**

Which of the following protocols is SAP\\'s RFC protocol based on? Note: There are 2 correct answers to this question.

- A. OLE
- B. TCP/IP
- C. CPI-C
- D. http

Correct Answer: BD

## **QUESTION 3**

When performing a local client copy, which client copy profiles are available? Note: There are 3 correct answers to this question.

- A. Client-specific customizing and cross-client customizing
- B. Client-specific customizing including the authorization profiles
- C. Application data and user master data
- D. User master data, user roles, and authorization profiles
- E. All client data except change documents

Correct Answer: BDE

## **QUESTION 4**

For an SAP HANA tailored datacenter integration (TDI) approach, what is the additional disk space factor required

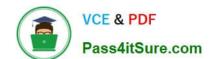

### https://www.pass4itsure.com/c\_tadm\_22.html 2024 Latest pass4itsure C\_TADM\_22 PDF and VCE dumps Download

during delta merge operations?

A. 2

B. 3

C. 1.6

D. 1.2

Correct Answer: D

#### **QUESTION 5**

You are using a Change and Transport System (CTS) for the transport of native SAP HANA applications. Which tool can you use to create a transport request for these applications in the CTS system?

- A. Transport Organizer Web UI (in transaction STMS)
- B. Transport Organizer (Extended View) (in transaction SE01)
- C. Transport Organizer (in transaction SE09)
- D. Database Assistant (in transaction DB50N)

Correct Answer: A

C TADM 22 PDF Dumps

C TADM 22 Exam Questions C TADM 22 Braindumps